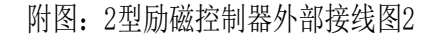

技术支持:13926677280

现场调试说明:

- 1、发电机首次起励建压前应设置好参数2(发电机起励电压设定),方法如下:
	- a、发电机静止状态,状态切换开关打向"调试"励磁有电流输出,缓慢开启发电机至转速额定,同 时用励磁"增加""减少"按钮调整发电机电压到380V左右,记住这时显示的控制电压值。
		- b、输入密码选择参数2,将定值由1.56修改为调试时控制电压显示值,按参数键3秒钟储存。
		- c、将状态切换开关打向"运行", 按下起励按钮使发电机建立电压。
- 2、如果客户无特殊要求,其他参数都不需要修改即可使用。
- 3、发电机并网后如果发现电流失控大部分为电流接反引起,请对调两根电流线位置。
- 4、并国家大电网运行的发电机,断路器常开辅助接点不用接线。

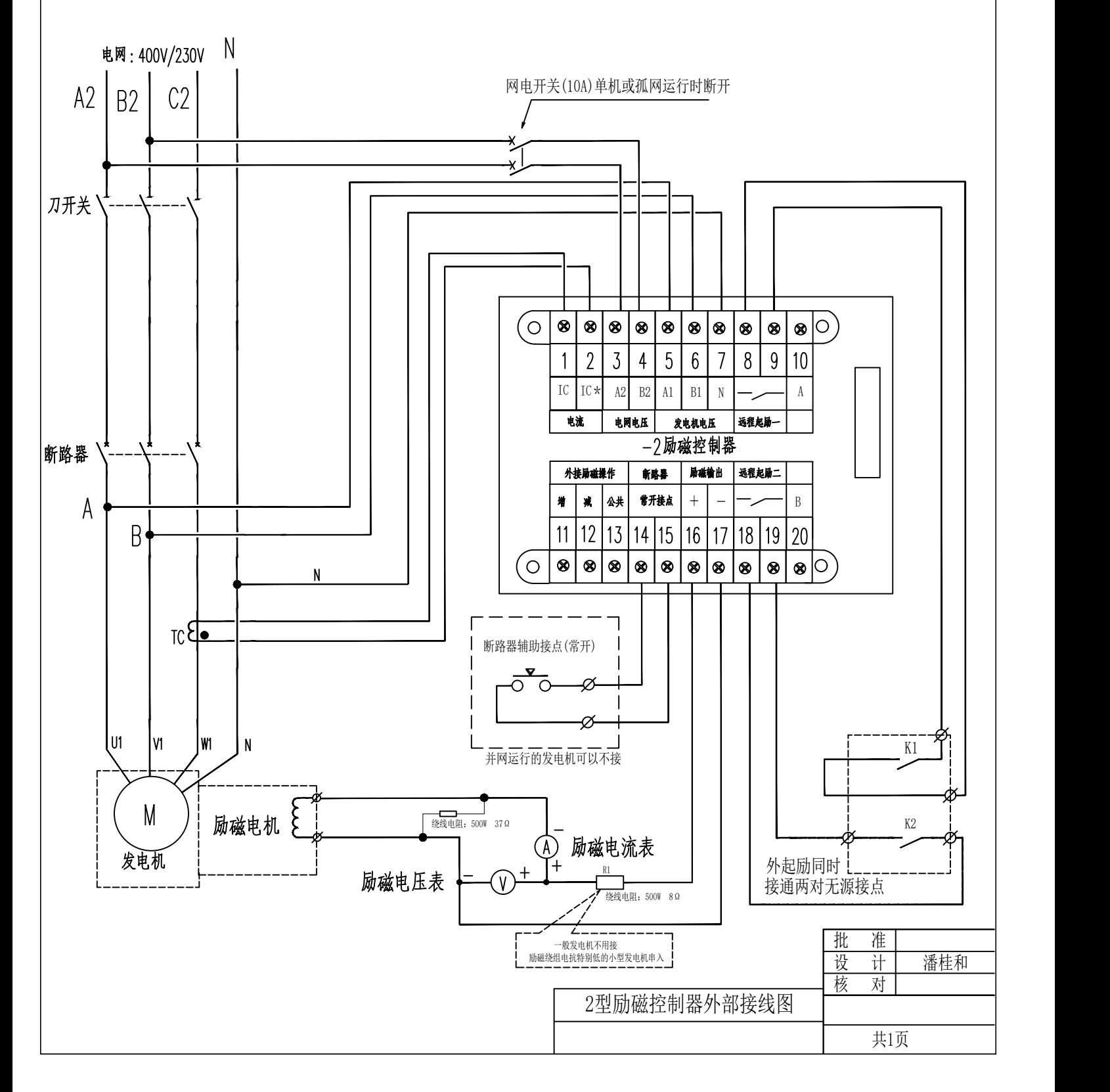